# **Tarbell 32K RAM Memory**

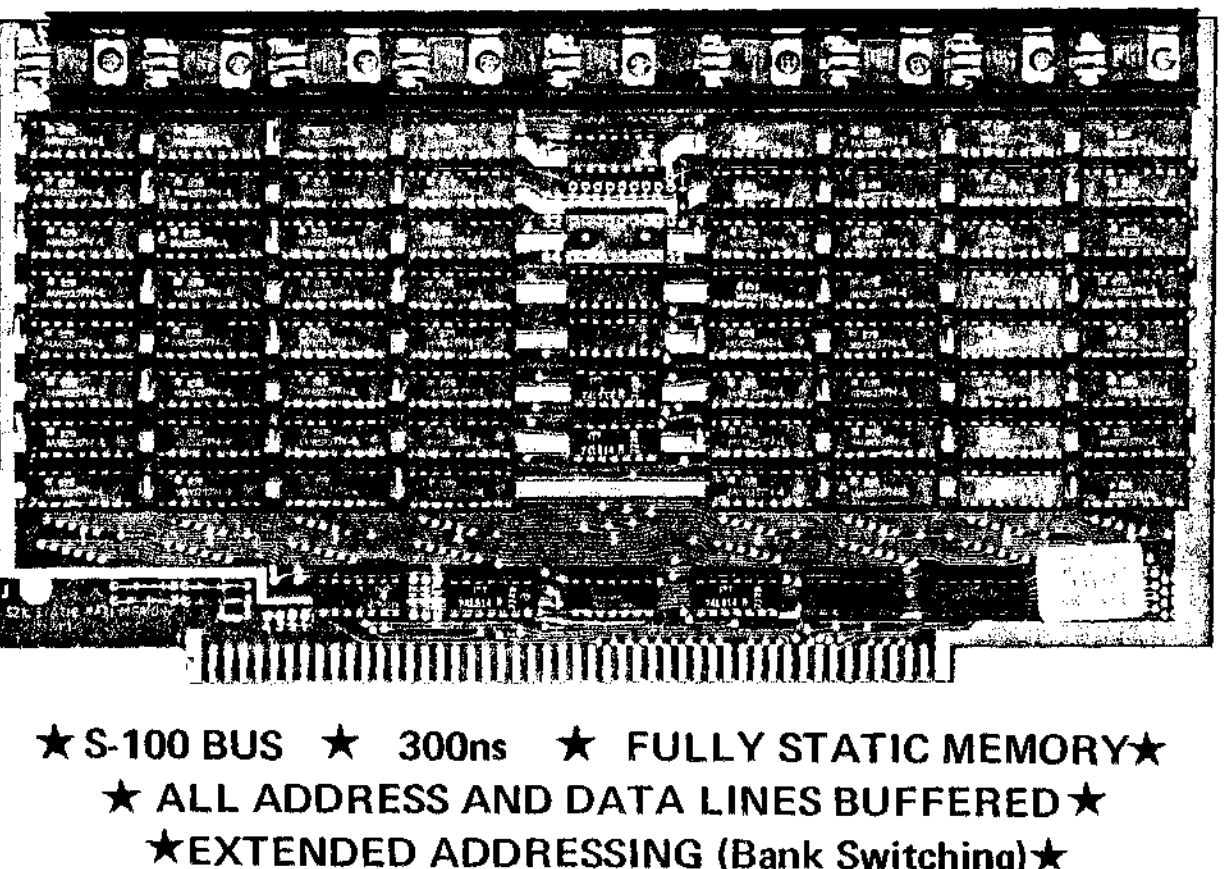

**\*EXTENDED ADDRESSING (Bank Switching)\* \* EACH 4K BLOCK INDIVIDUALLV ADDRESSABLE \* \*PHANTOM LINE\* \* 20 PAGE OPERATING MANUAL \* \* FULL** 1~VEAR **WARRANTV \***

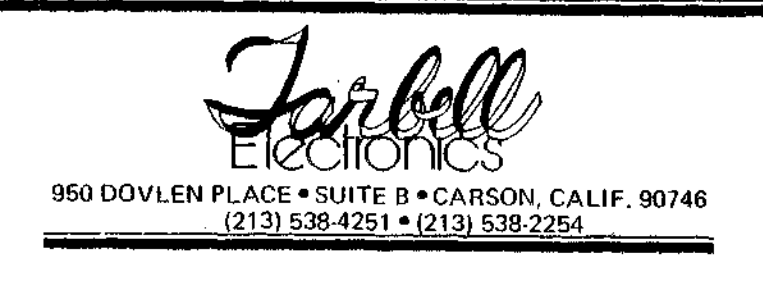

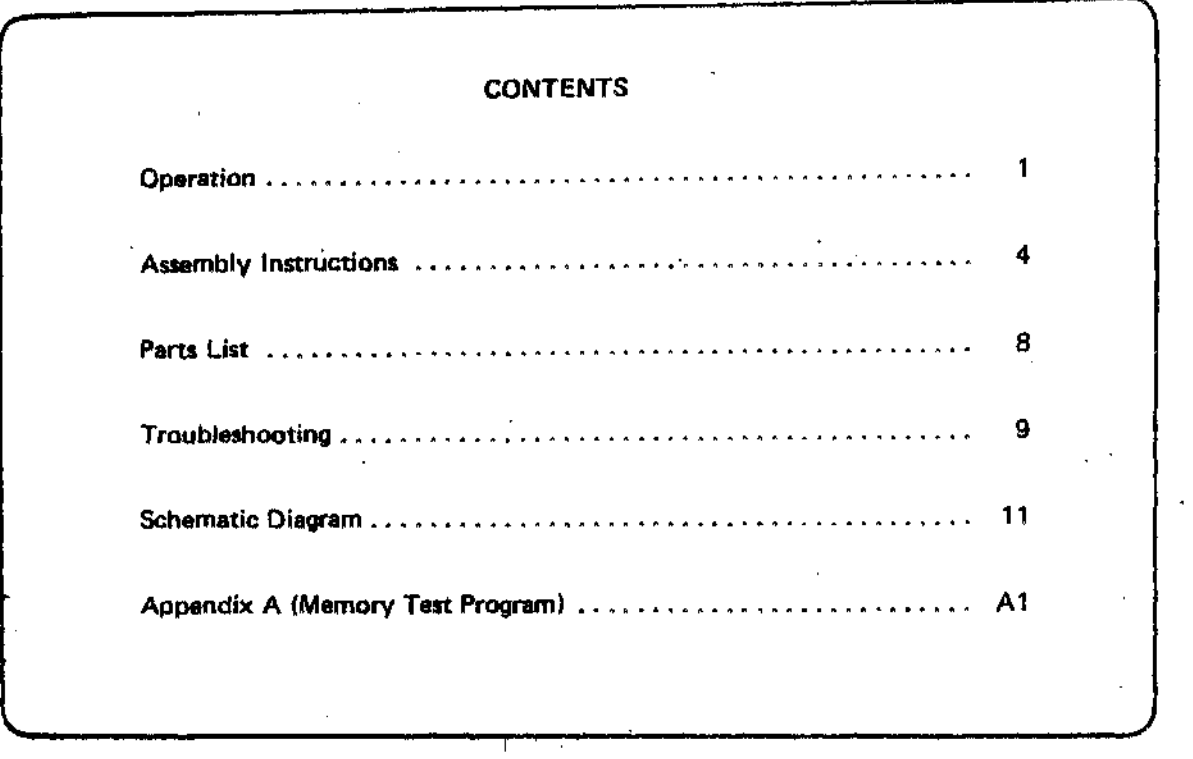

# $\bullet$ COPYRIGHT

All rights reserved. No part of this manual schematic diagram, circuit board or descriptions contained herein may be copied or otherwise oonveyed without express permission of Tarbell Electronics.

#### **OPERATION**

#### Introduction:

The overall scheme of the 32K Static Memory Board is shown on page 10. Notice data bit 0 is contained by the lowest chips on the board in 8-4K banks. Data bit 07 is at the top. If you were to use this 32K board as a 4K board, you could install only 8 chips in any vertical column. The TMS 4044 (MM5257) is a 4K by 1 memory device. One chip therefore at any location will store one bit, 4K deep.

The right hand vertical column is the one called "CS0" or CHIP SELECT  $-$  0.

In the center top of the board you will notice some white letters saying "CS-76543210"'.

The holes directly above these numbers are connected to the CHIP SELECT lines on all the chips in the columns so marked. The columns are marked sort of backwards. CS0 on the right has a number '9' under it. CS07 on the left has a '1' under it. 'H' row is bit 0 and 'A' row is bit 07. Directly below "CS76543210" you will notice a 16 pin DIP socket. The Pattern of holes and numbers are as follows:

> 320 640 o o o o o o o o o o o o o. o <sup>32</sup>

We have decoded all 16-4K blocks. The first 4K block is of course 0. The first block over 32K would be the '32' on the lower right. The last (16th) 4K block would be on the lower left.

Examples:

8K, Lowest 2 blocks

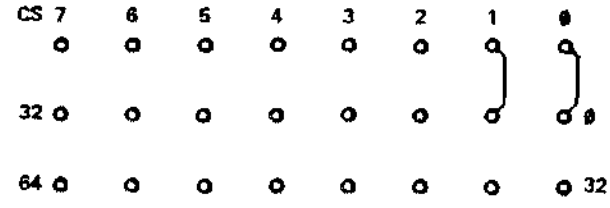

16K, Lowest 4 blocks (32K Lowest 8 blocks - Add Dotted)

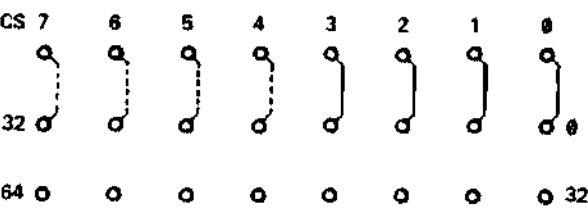

16K, Lowest 4 blocks but chips in every other column

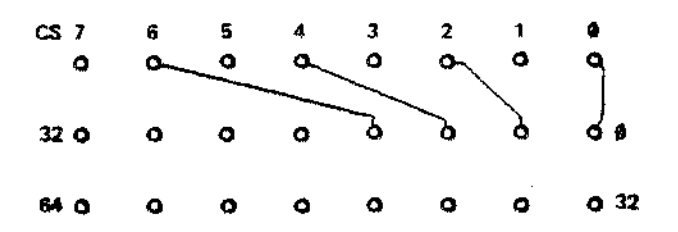

16K, From 32K to 48K (Chips in right side of board)

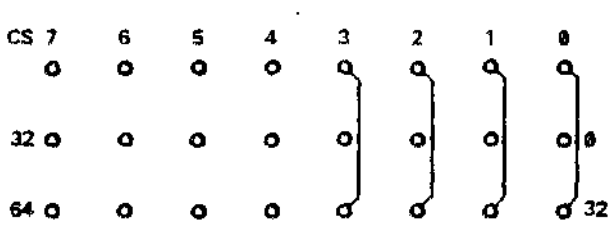

 $\epsilon$ 

 $\sim$ 

 $\ddot{\phantom{a}}$ 

The placement of the chips on the board and corresponding decoded bank assignment are completely flexible. You could cross all the wires up and have any 4K section anywhere you wish. Try to think of the 32K board as 8 conventional 4K boards, all in vertical columns starting from right to left. Since there are 16-4K banks available for use in a S-100 computer, you must decide where your 8 will go.

#### More Examples:

 $\sim 10$ 

 $\bar{z}$ 

 $\cdot$ 

 $\bar{z}$ 

 $\ddot{\phantom{0}}$ 

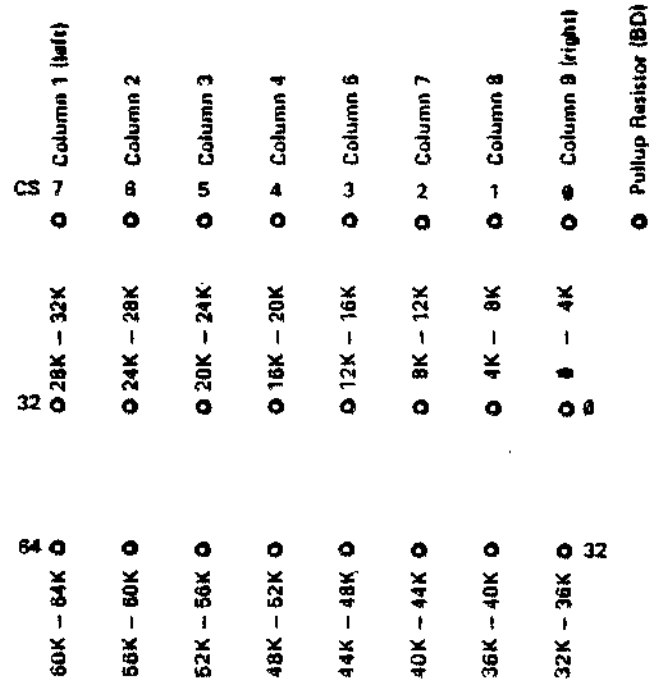

 $\bar{z}$ 

If you are interested in a straight forward static memory board without memory management or more than 64K in your system at one time, do not read further or install any additional jumpers. Go on to ASSEMBLY INSTRUCTIONS.

PHANTOM LINE: If jumper marker 'PHANTOM' is installed, whenever \$-100 BUSS pin 67 is pulled low, the entire board will be disabled.

MEMORY MANAGEMENT: Two additional address lines are decoded. These are S-100 pins 17 (A-17) and 16 (A-16).

NOTE: IF YOU DO NOT HAVE MEMORY MANAGEMENT SKIP THIS SECTIONI

If memory management is not desired DO NOT connect anything to A-16, A-17, 1 234, or A,B. Otherwise use below to decode 64K, 128K or 256K Board Select.

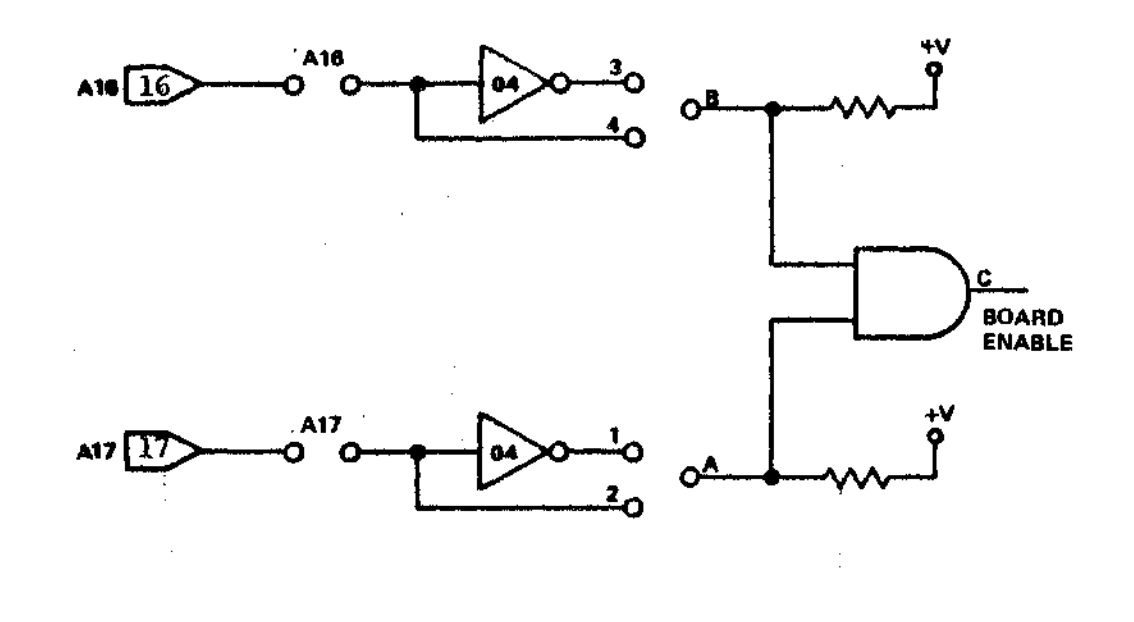

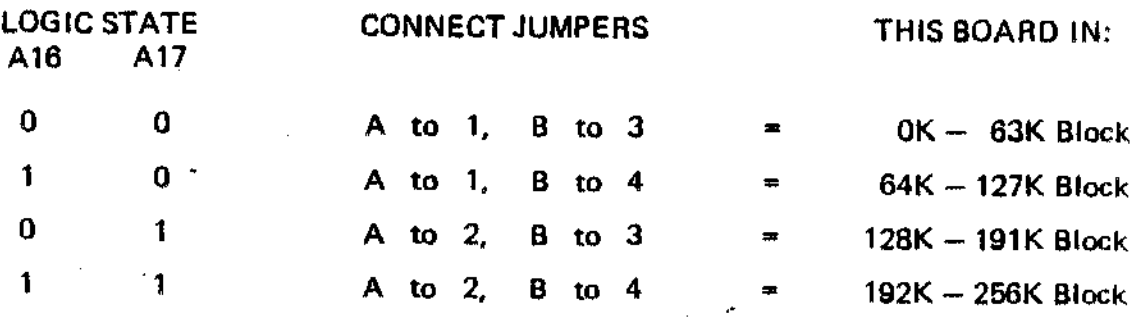

#### ASSEMBLY INSTRUCTIONS

- 1. ( ) Open bag of .1 mfd capacitors and straighten leads.
- 2. ( ) Refer to drawing No. 1. Install all .1 capacitors at locations shown.
- 3. ( ) Turn board and solder all leads.
- 4. ( ) Locate capacitors C2 in kit. BE CAREFUL. TO OBSERVE POLARITY! Install each capacitor at locations shown on drawing No.2 before soldering, go back and check against drawing for incorrectly polarized capacitors. Most boards returned for repair have contained errors in polarity. What happens is that a backward capacitor blows the regulator, which then zapps a whole column of memory chipsl (booooll)
- 5. ( Install 5 resistors, 1K value at places shown on drawing No.1. Solder at this time.
- 6. ( ) Locate all 64 18 pin sockets. Put them into the board one column at a time. Hold them in place with a piece of cardboard and flip board to back side. Solder or bend 2 corner pins of each chip (i.e. pins 8 & 16). Then go on to next column. To complete soldering go down a row after placing board on table long side up. This seems to be the fastest. After soldering entire board, inspect under strong light for solder splashes or webs.
- 7. ( ) Locate special 16 pin socket that has molded circular receptacles. Install this socket at the decoded address position.

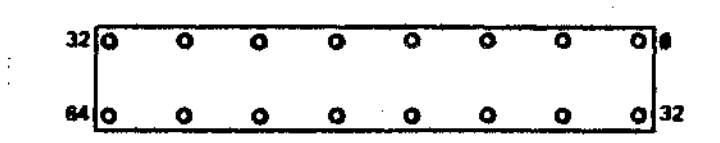

- 8. ( ) Refer to drawing No.2. Install remaining 14 and 16 pin sockets. First put a small piece of black tape over feed through holes at top center of board.
- 9. ( ) Then mount heat sink in place using only outer 2 regulator screw holes. Make sure that the heat sink is positioned perfectly over all capacitors and other screw holes. Spend some time here and do this right. It's not impossible to misallgn the sink and short the +6 on a capacitor lead. After setting everything up straight, carefully mount center 7 regulators in place as per board photo. Don't forget to apply a small dab of white heat sink compound to the underside of each regulator before bolting it down. After inside regulators are done, remove outside screws and do those two too.  $(?)$
- 10. ( ) Time now to start buzzing out the shorts. The most important ones are the +8 to +5 possibil ities. Pin 1 of S-l 00 connector at lower left is +8. Make sure as you go from left to right across board that no pin 18 on any column has a low resistance path to +8, A buzz box can be used if a meter is not available. Address Iines can be checked if necessary as well as data. We suggest removing all boards from your computer before plugging in the memory board. Check output from +5 regulators (the lower pin) on all regulators.
- 11.  $( )$  Install all 16 and 14 pin chips.<sup>#</sup> lostall row of round chip select pins at 'CS' as per drawing  $No, (1)$ . The right most pin is a pull up resistor that may be tied to any unconnected bank of chips to insure that they do not intermittently 'select' themselves on noise.

#### NOTE: ON ALL 16K BOARDS, ALTERNATE UNUSED es's MUST BE PULLED UP!

12. ( ) Install a single column of 8 memory chips. Use the correct 'CS' for the column you have filled. They correspond to the physical location on the board of the columns except that the right mast 'CS' pin is a pullup and is marked '8D'. For example if you had filled the right most column with chips, CS line 0 would access that column. If you would like to place that 4K bank at 48K+ for the purpose of test, make a jumper from CS 0 to the fourth pin on the bank decode IC socket.

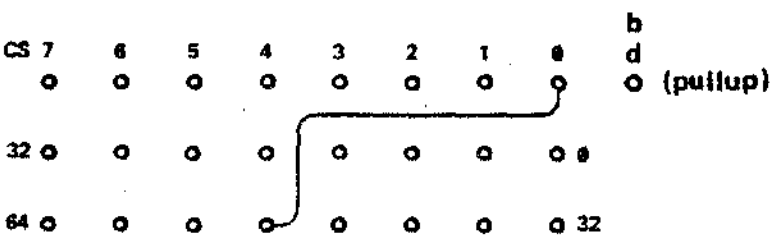

13. ( ) Continue filling columns and testing with whatever memory test you have. We recommend that if you are planning only 16K of memory chips for a while, to use every ather column to maximize cooling. A fully stuffed 32K board MUST have some farced cooling (at least 10 cfm) passing over the chip side of the board. Constantly check the board heat during the first 15 minutes of operation. An undercooled board will shaw data errors within the first hour of operation. These are caused by memory slowing down as it heats up. Usually no permanent damage results. Very hot boards do seem to crash chips more than coal ones though. Any reasonable cooling will allow 2 fully stuffed 32K boards to be run slat to slat. 16K (half stuffed) can be run with convection cooling. A fan never hurts though!

**\***<br>Refer to finished board photo for IC location.

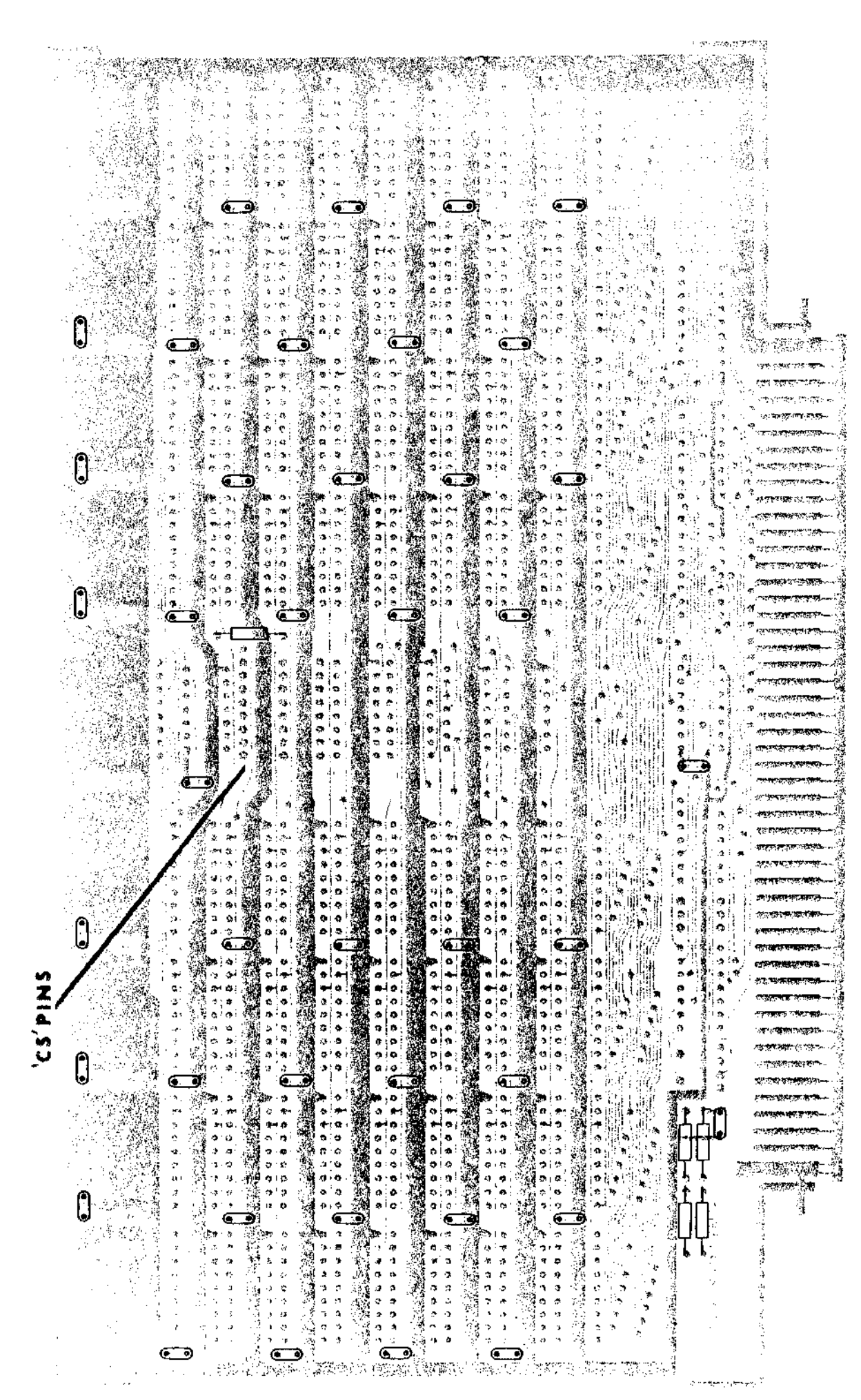

Drawing No.

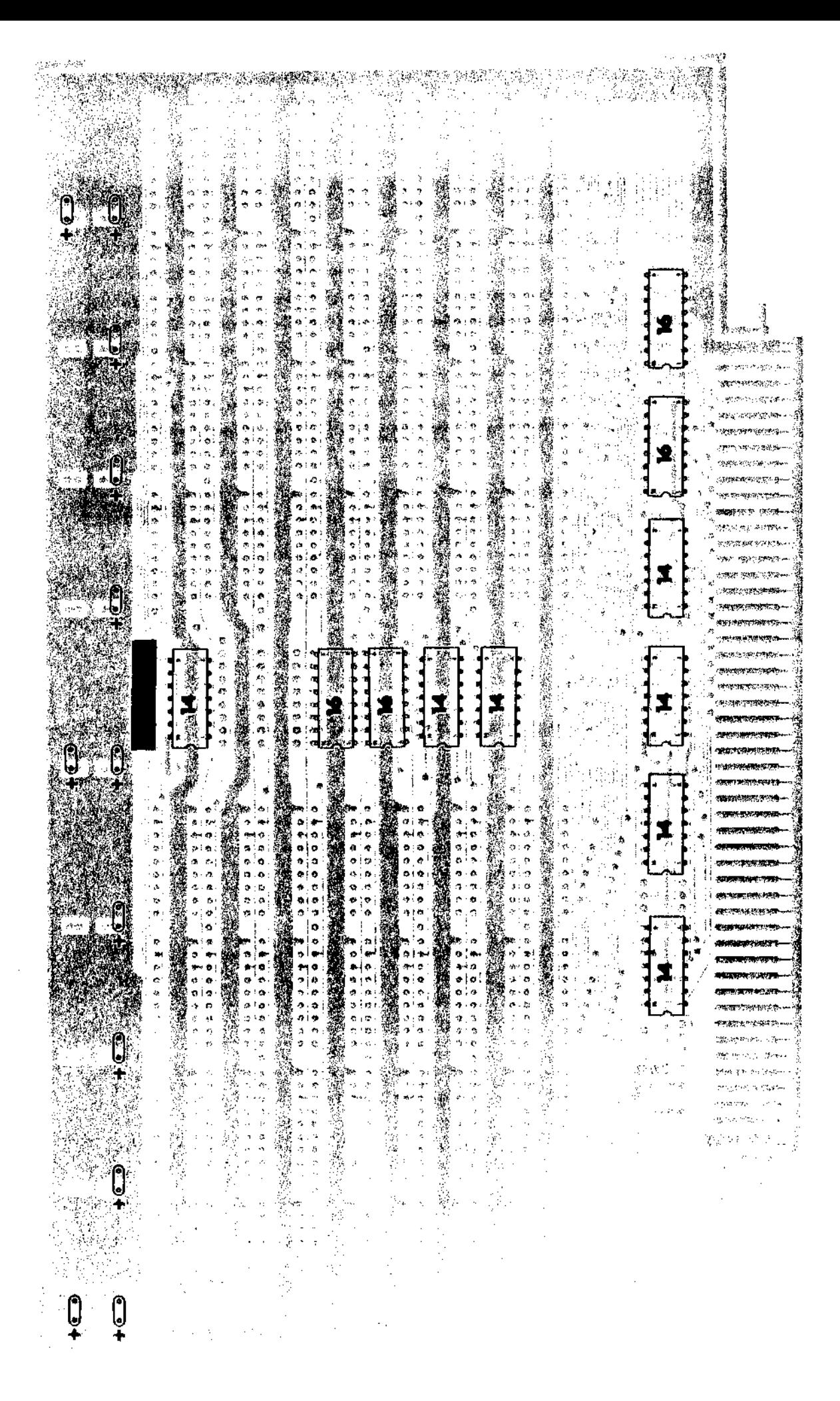

 $\mathcal{O}$ Drawing No.

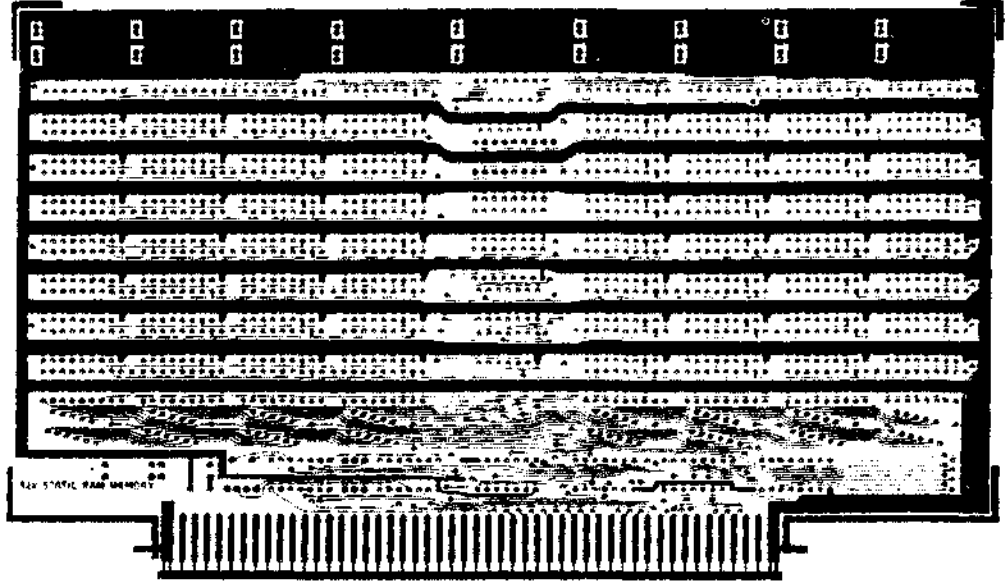

## S-100 32K Ram

 $\ddot{\phantom{a}}$ 

 $\cdot$ 

 $\mathbb{R}^2$ 

 $\ddot{\phantom{0}}$ 

 $\sim$ 

 $\bar{\alpha}$ 

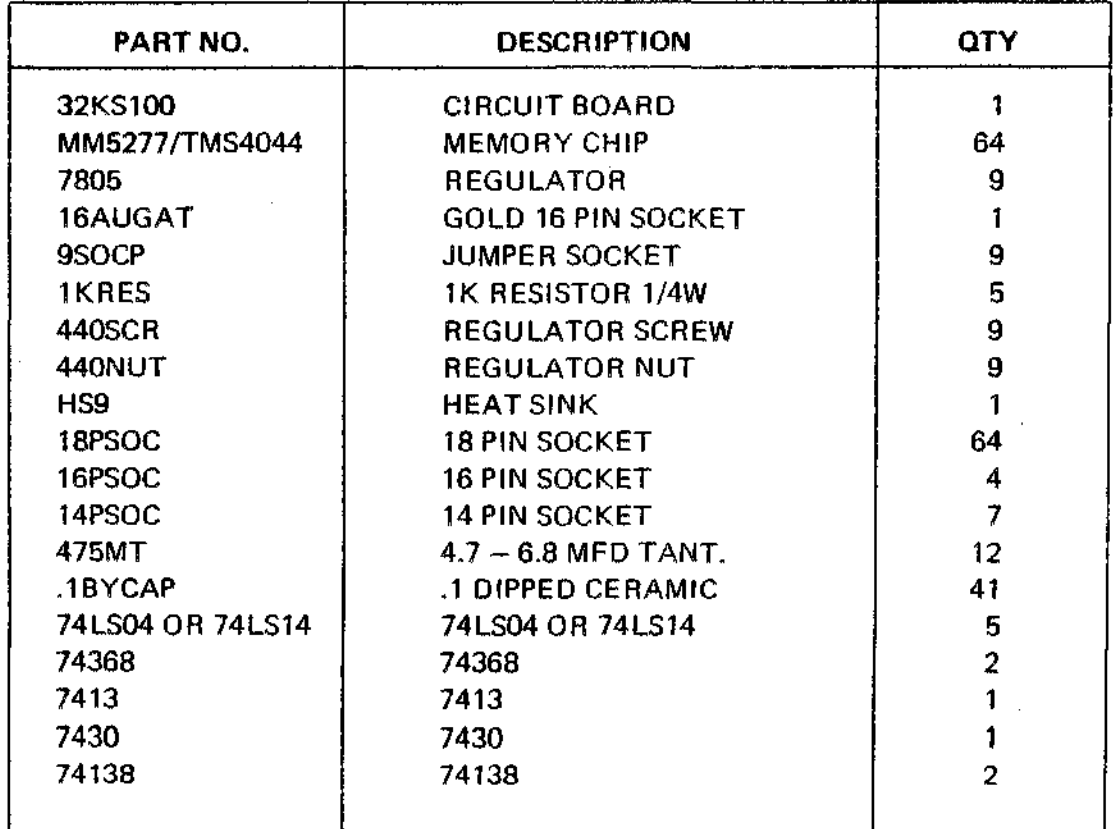

 $\sim$ 

#### TROUBLESHOOTING

1. Most troubles occurring immediately after construction are shorts. Close visual inspection is much faster than logical circuit tracing for this type of problem.

Open circuits caused by over etching of the p.c. board or bad soldering are by far the most difficult problems to locate. Memory tests run on boards with open address lines give strange results that often do not point to the real problem. A general rule of thumb is that if the problem is random and somewhat unpredictable, an open is probably at fault. If the problem is very predictable and regular, a short or bad chip is at fault.

A 'Buzz Box' is an absolutely indispensable tool in checking memory boards. You do not have to look up from your work each time to verify continuity. The many circuit traces on a memory board are a problem by themselves without having to lose your place each time you  $\lambda$  ave to look up to a meter face.

2. If the memory board has been in service for some time and a problem with it is suspected, a memory test should be run. The Rasmussen test for diseased memory is a factory test designed to display the most common problems first and the most uncommon ones last. The test never finishes by itself. The operator may terminate it by pressing the space bar at any time.

Generally memory chip failures will be found within five seconds. The test takes about three minutes to run all phases in a 32K board. The test falls into a random numbers test at the end of the first phase and will stay there until a space bar is entered.

When initializing the test for a 32K board addressed at 0000, the correct answers to the address prompt entry would be 0000 and 7FFF. The test will do the following:

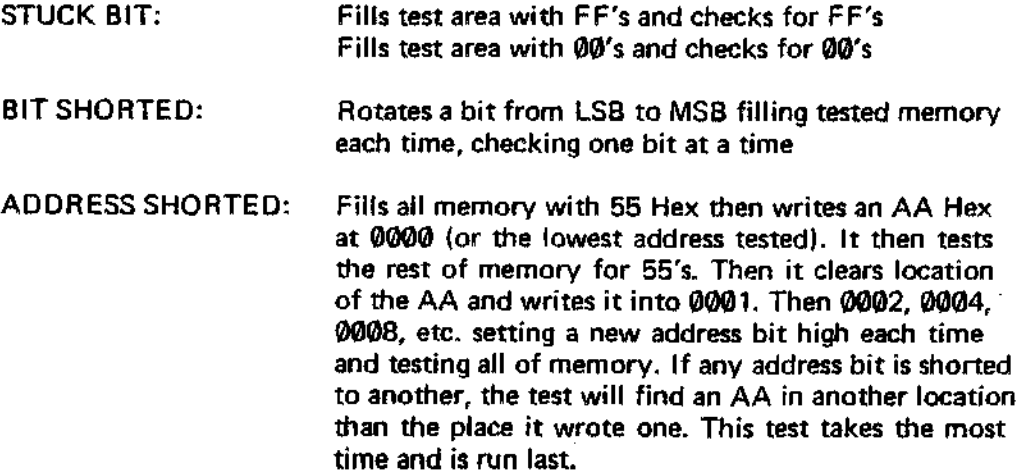

RANDOM NUMBERS: A random number routine generates an eight bit number pattern and writes it through all test memory. It then re-inserts the same seed to the routine and test reads the memory. A new seed is generated and the exercise is repeated with a new pattern. This goes on and on reporting each loop through until aborted with the space bar.

The layout drawing below will help in relating a bad bit pattern to the correct chip.

To completely test for all address open and short combinations, the test should be run over a 4K boundry, 8 times (for 32K, of course). For example the first time, enter 0000 and 0FFF as the starting and ending address. When test is complete, re-run it entering 1000 and 1FFF. Then 2000 and 2FFF and so on. Then run the test from 0000 to 7FFF. There are some subtle things that get missed if you only run the last test (0000 to 7FFF) and not 4K at a time.

If your board passes these tests and will run for an hour on the random numbers test without a problem, look somewhere else for your troubles!

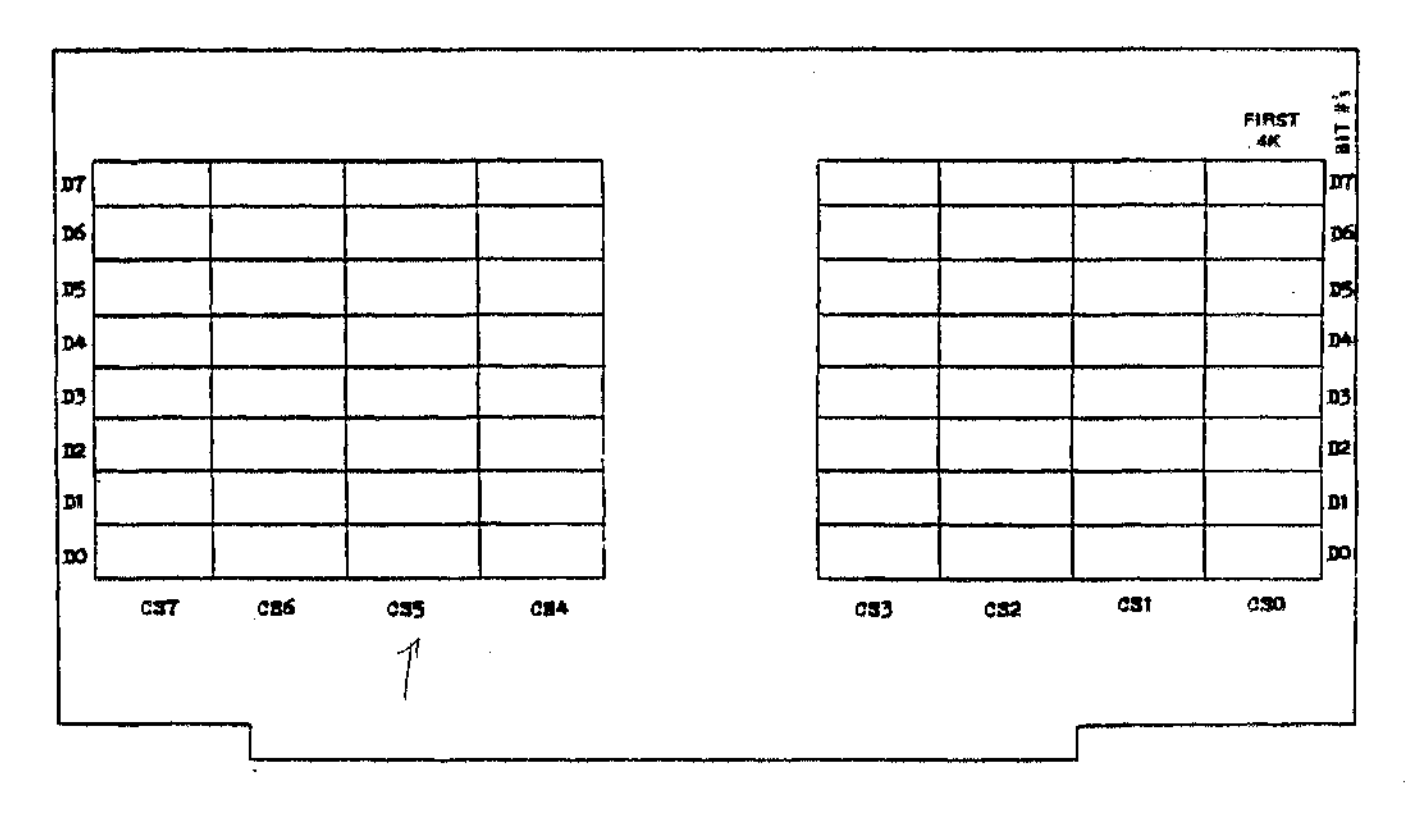

**Memory Chip Layout** 

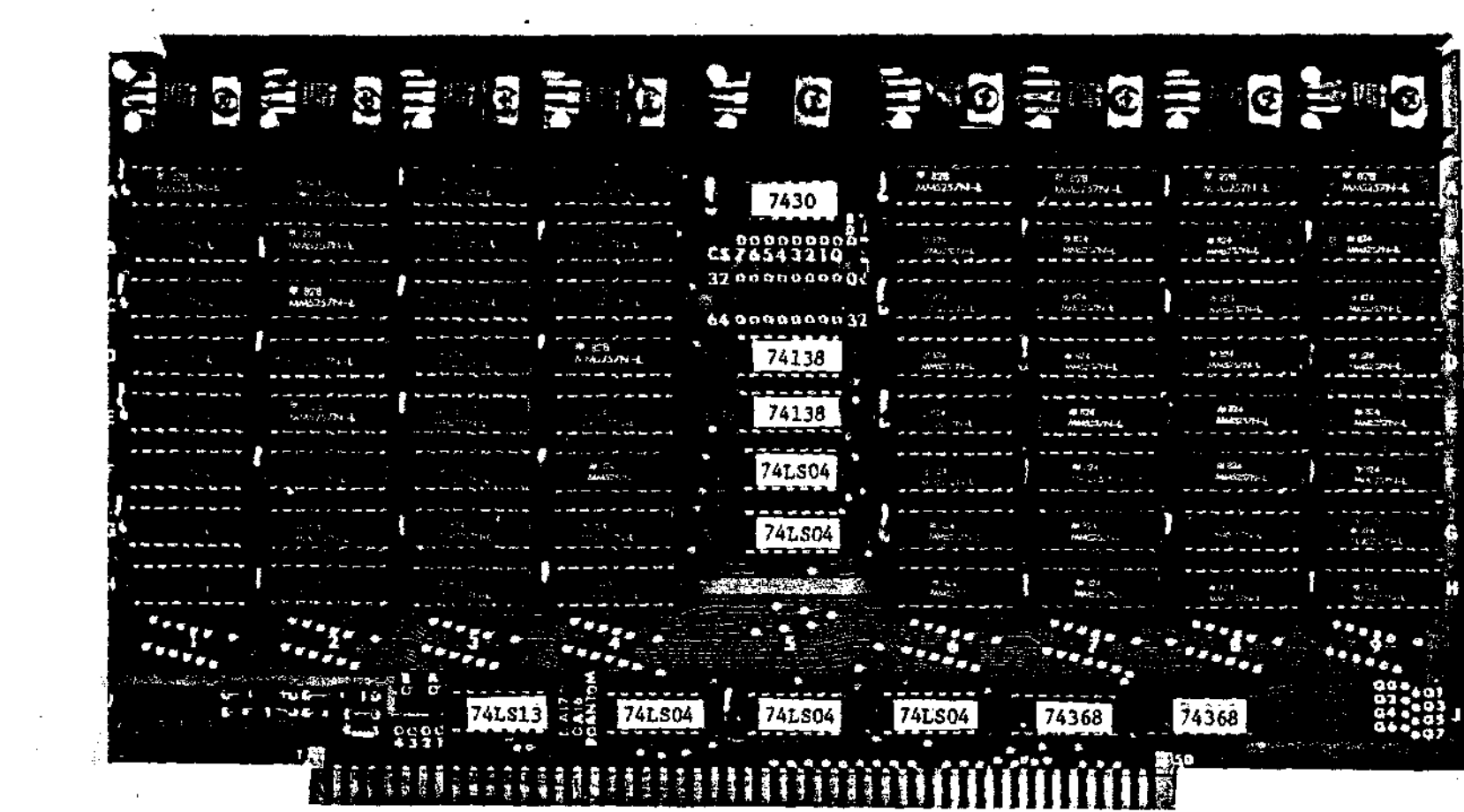

 $\label{eq:2.1} \mathcal{L}(\mathcal{L}^{\text{max}}_{\mathcal{L}}(\mathcal{L}^{\text{max}}_{\mathcal{L}})) \leq \mathcal{L}(\mathcal{L}^{\text{max}}_{\mathcal{L}}(\mathcal{L}^{\text{max}}_{\mathcal{L}}))$ 

 $\mathcal{L}^{\mathcal{L}}(\mathcal{L}^{\mathcal{L}})$  and  $\mathcal{L}^{\mathcal{L}}(\mathcal{L}^{\mathcal{L}})$  and  $\mathcal{L}^{\mathcal{L}}(\mathcal{L}^{\mathcal{L}})$ 

 $\frac{1}{\sqrt{2}}$ 

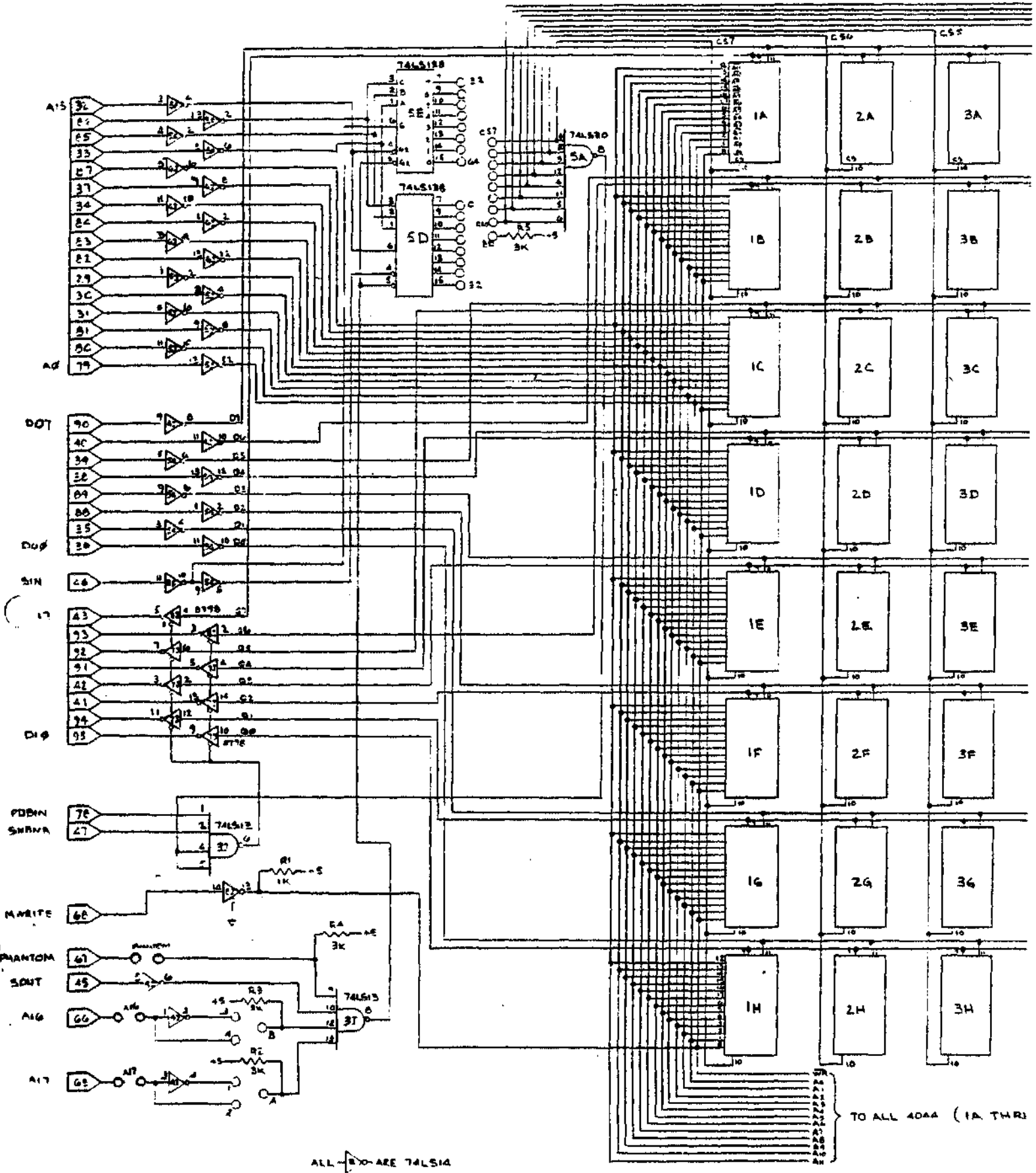

# APPENDIX A

 $\sim$ 

### THE RASSMUSSEN TEST FOR DISEASED MEMORY

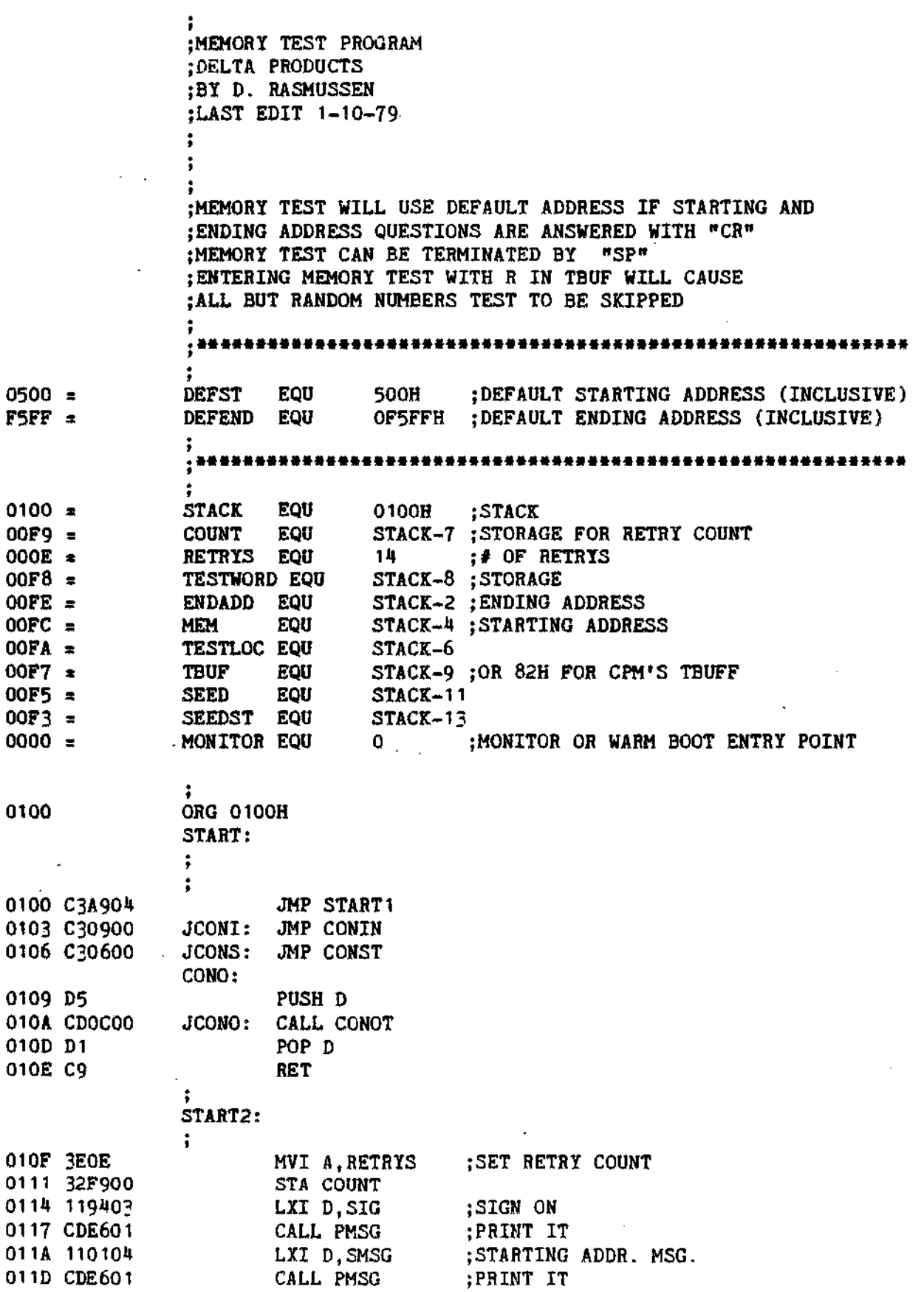

*·A 1-*

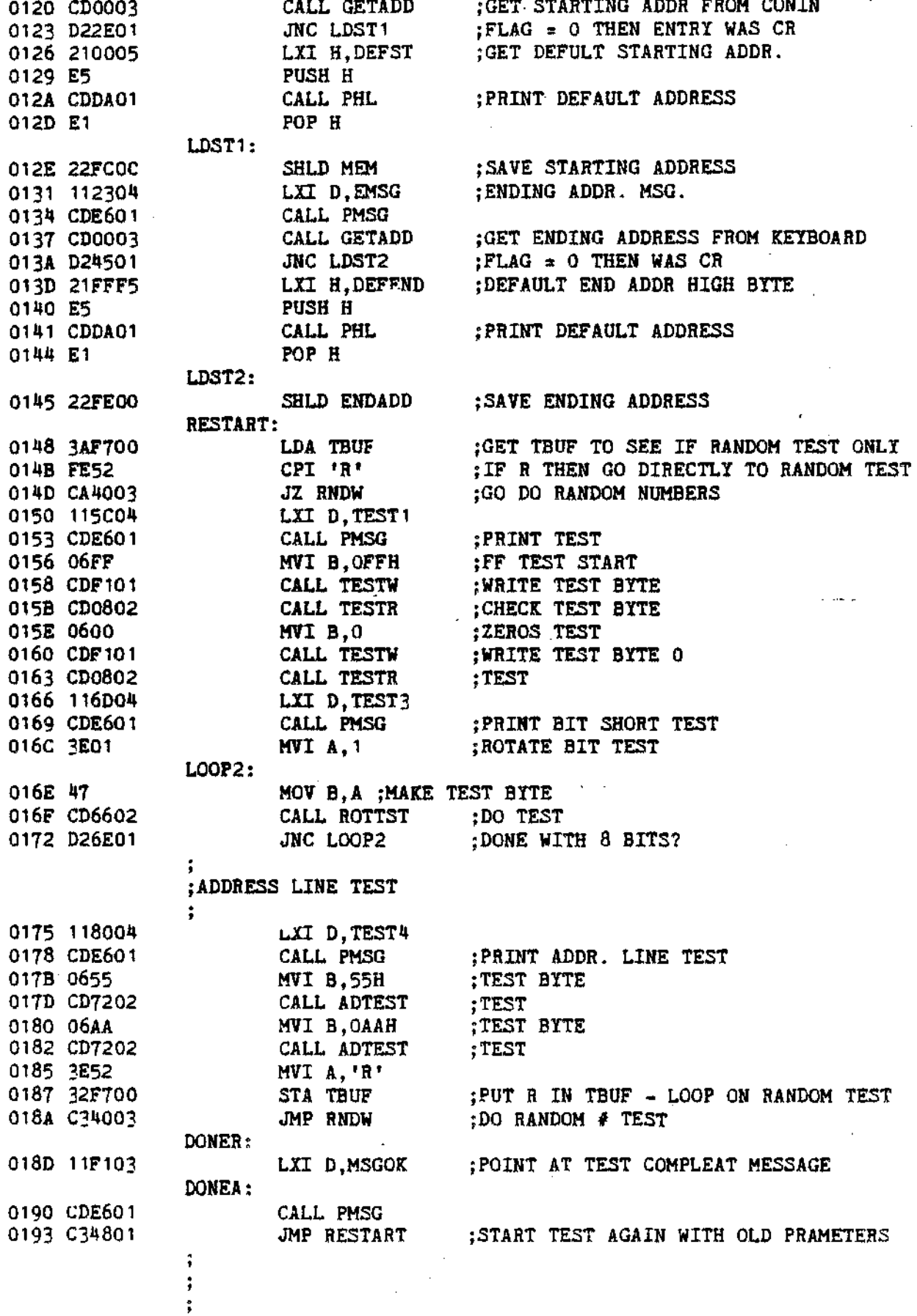

 $-42$ 

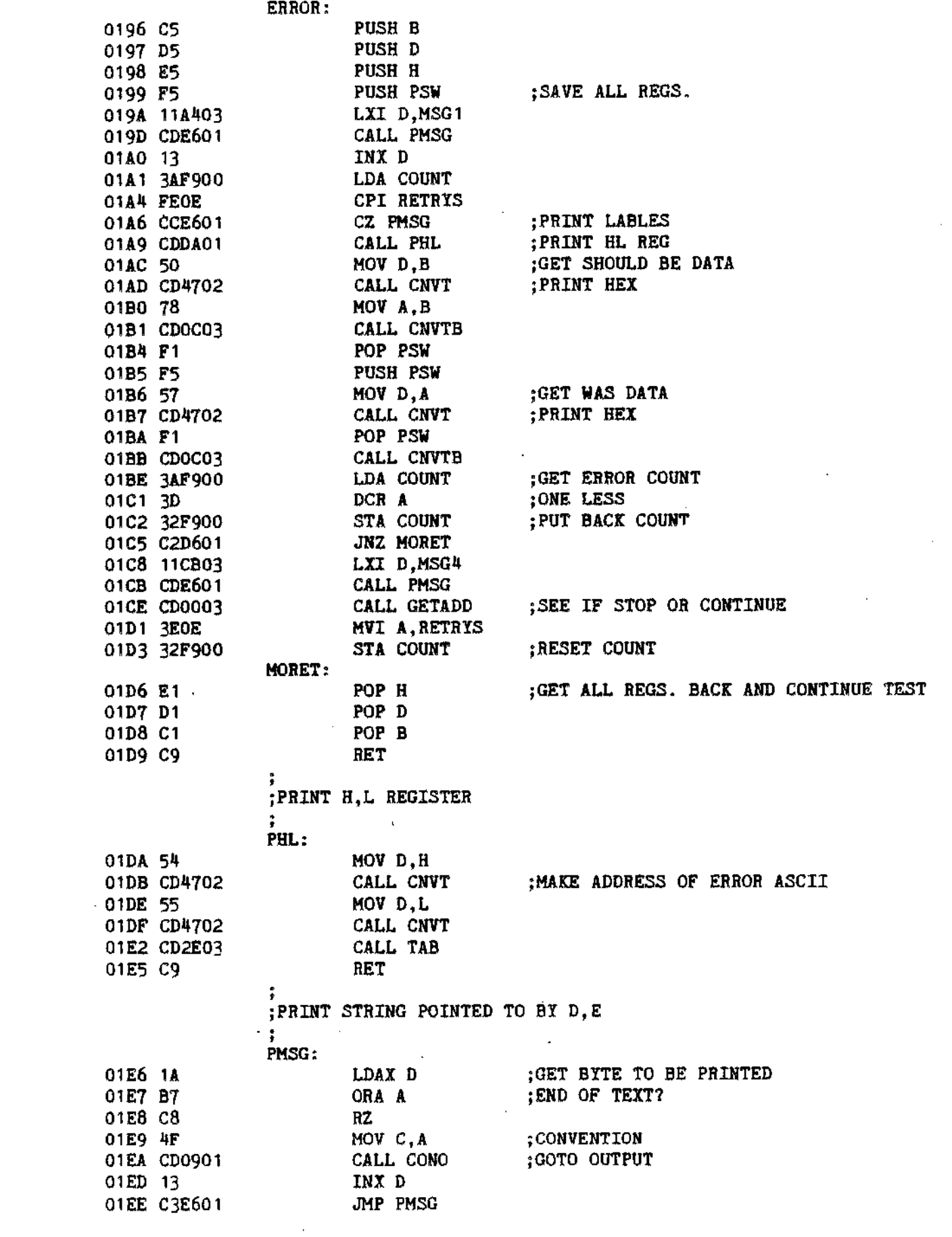

 $\sim 10^{11}$  km  $^{-1}$ 

 $-43$ 

 $\label{eq:2.1} \frac{1}{\sqrt{2}}\int_{\mathbb{R}^3}\frac{1}{\sqrt{2}}\left(\frac{1}{\sqrt{2}}\right)^2\frac{1}{\sqrt{2}}\left(\frac{1}{\sqrt{2}}\right)^2\frac{1}{\sqrt{2}}\left(\frac{1}{\sqrt{2}}\right)^2.$ 

 $\frac{1}{2}$ 

 $\mathcal{A}$ 

;FILL TEST MEMORY WITH TEST WORD TESTW: 01F1 CD0002 CALL LOAD WLOOP: 01F4 CD3902 CALL ADCK 01F7 D8 RC MOV M.B :PUT TEST WORD IN MEMORY 01F8 70 01F9 CD4002 CALL INXH 01FC D8 RC 01FD C3F401 JMP WLOOP LOAD: 0200 2AFE00 LHLD ENDADD ; GET ENDING ADDRESS 0203 四 **XCHG** PUT ENDING ADDRESS IN DE 0204 2AFC00 LHLD MEM ;GET STARTING ADDRESS 0207 C9 RET  $\mathbb{R}^2$ ; READ AND CHECK TEST MEMORY FOR TEST WORD ÷ TESTR: 0208 2AFC00 LHLD MEM 020B 22FA00 SHLD TESTLOC TESTADR: 020E CD2102 CALL CSTAT RLOOP: 0211 CD3902 CALL ADCK 0214 D8  $RC$ 0215 7E MOV A.M 0216 B8 CMP B : CHECK SHOULD BE 0217 C49601 CNZ ERROR 021A CD4002 CALL INXH 021D D8  $RC$ 021E C31102 JMP RLOOP :QUERY CONSOLE FOR STATUS CSTAT: 0221 E5 PUSH H 0222 C5 PUSH B 0223 CD0601 CALL JCONS ; SEE IF KEY STRUCK 0226 B7 ORA A : SET FLAGS 0227 CA3202 JZ NOKEY 022A CD0301 CALL JCONI ;GET KEY 022D FE20  $CPI$   $\rightarrow$ ; EXIT IF SPACE 022F CA8E03 **JZ RETURN** NOKEY: 0232 C1 POP B 0233 2AFE00 LHLD ENDADD GET STARTING ADDRESS 0236 EB XCHG 0237 E1 POP H 0238 C9 RET ; ADDRESS LIMIT CHECK  $\ddot{i}$ ADCK: 0239 7A MOV A, D

 $-44-$ 

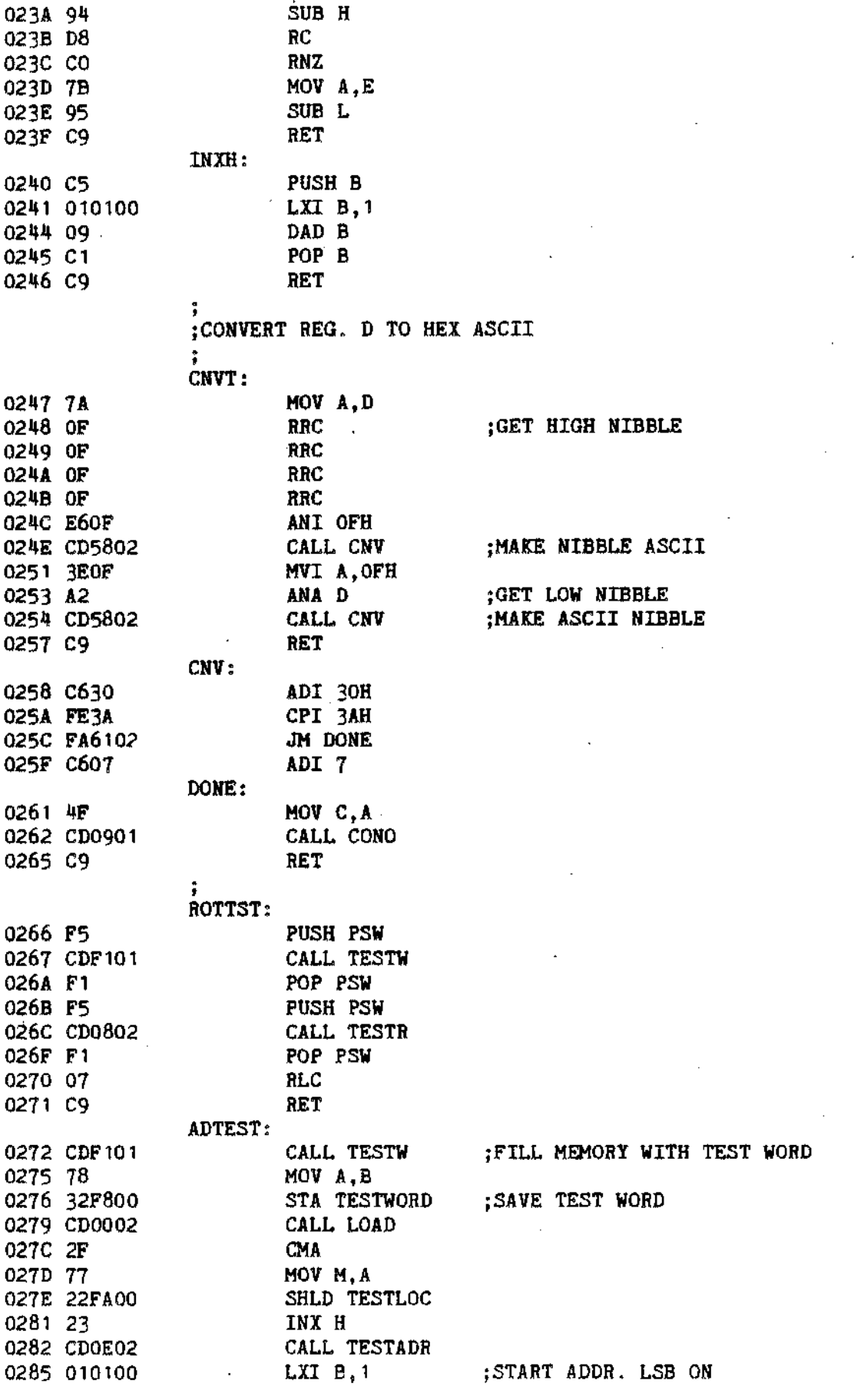

 $\mathcal{A}^{\mathcal{A}}$ 

 $\hat{\mathcal{E}}$ 

l,

 $\hat{\mathcal{A}}$ 

 $\hat{\boldsymbol{\beta}}$ 

-A5-

 $\mathcal{L}^{\text{max}}_{\text{max}}$ 

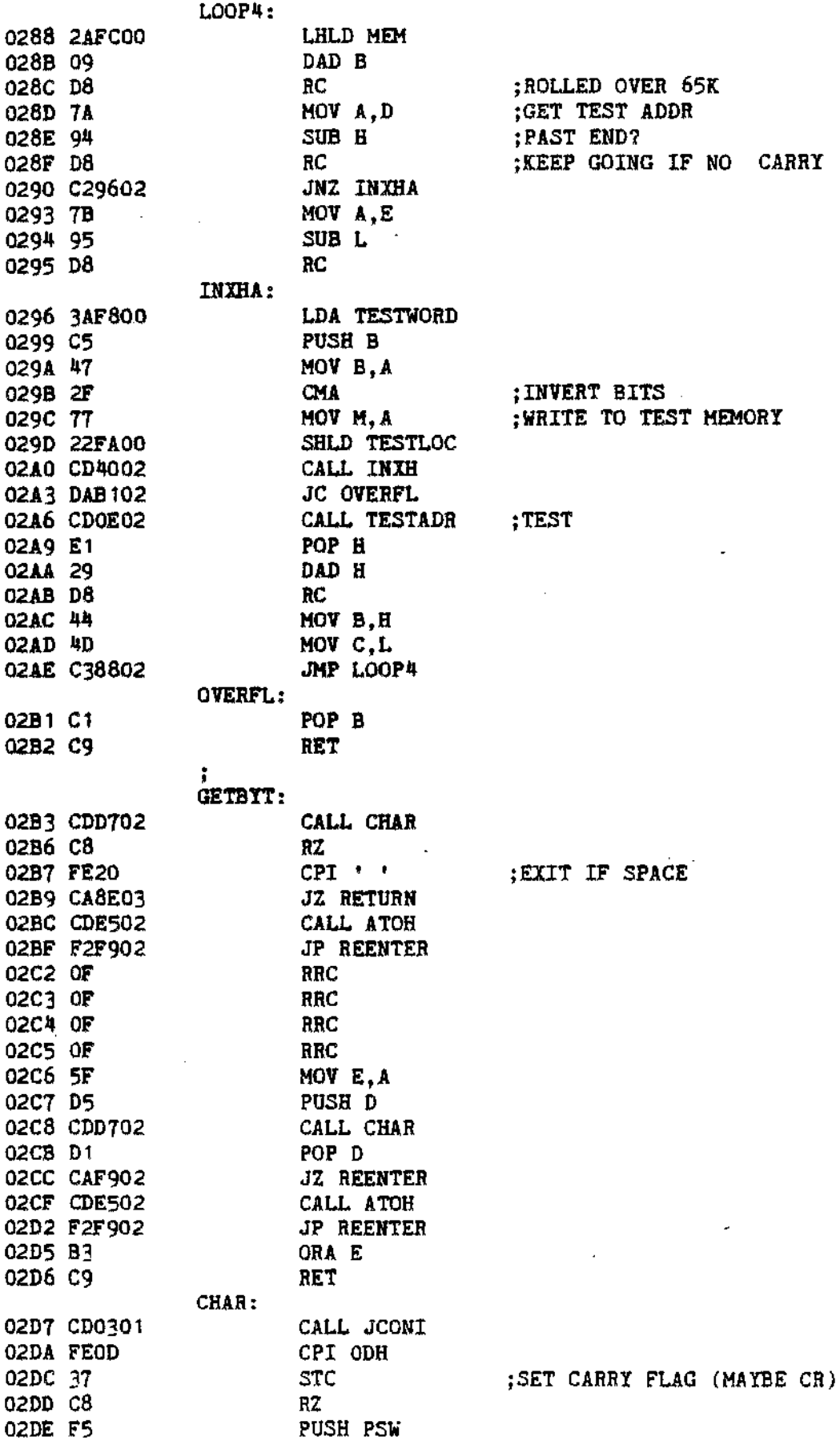

J.

J.

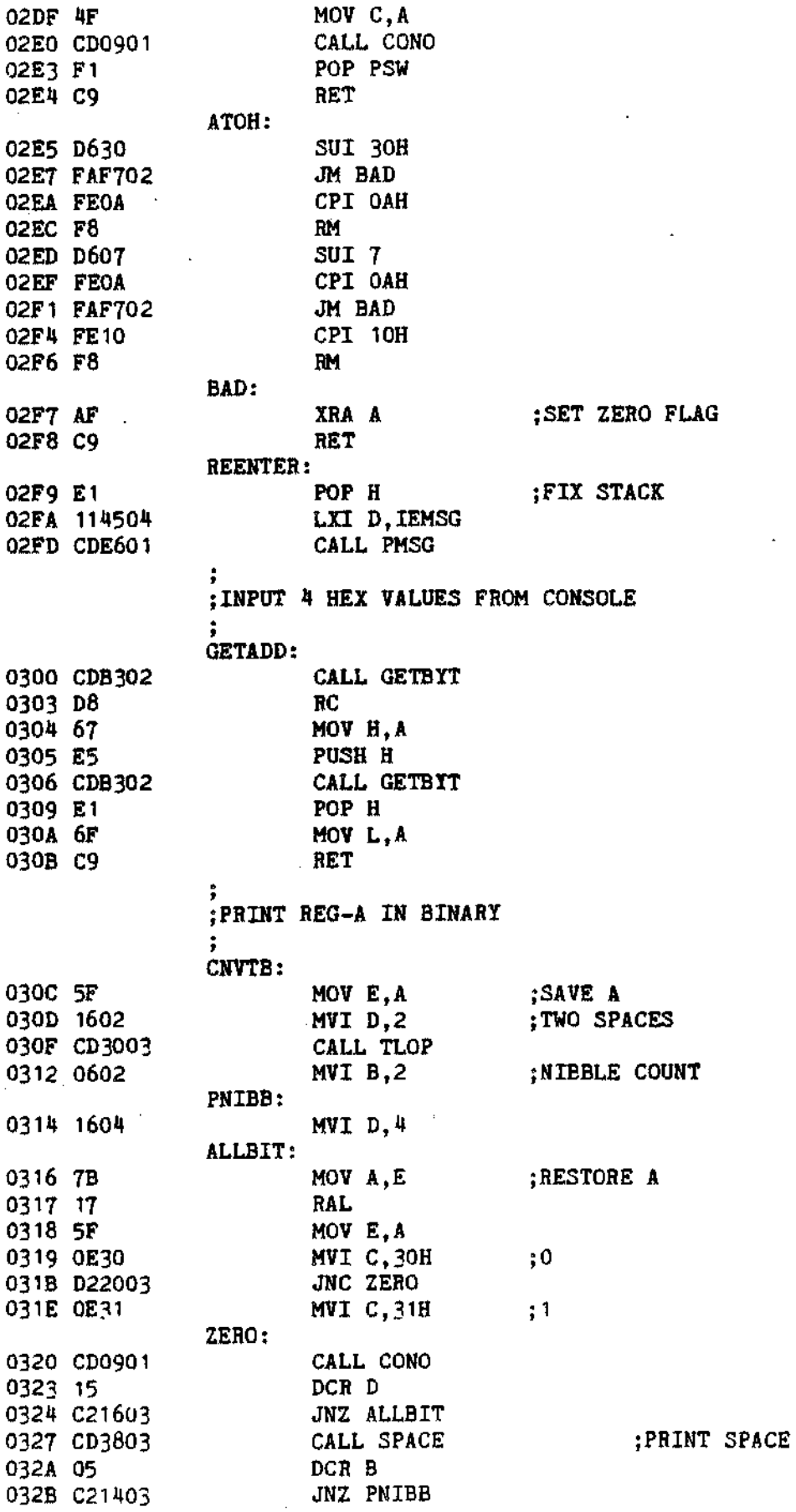

 $-AZ$ 

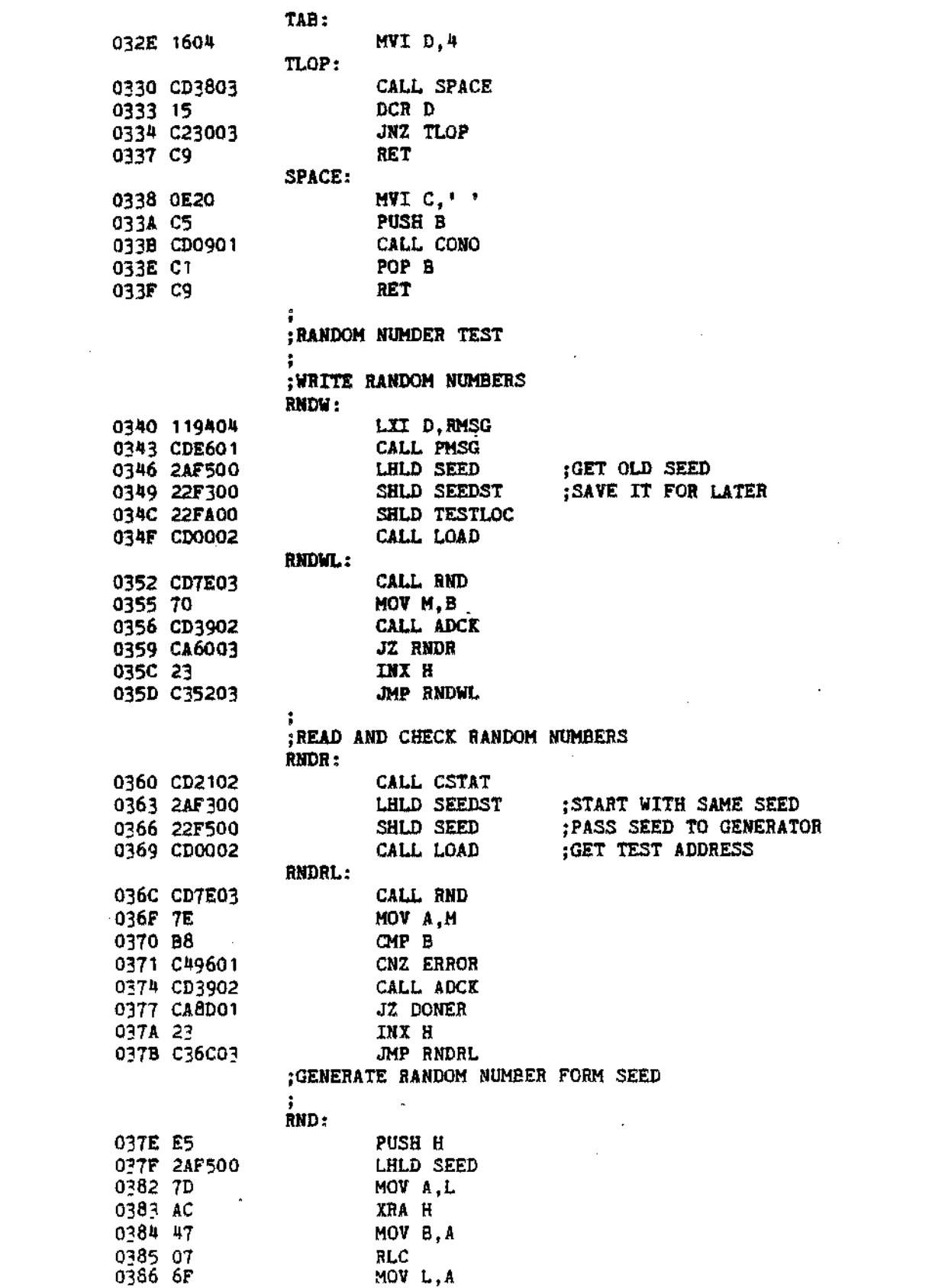

 $\sim 10^6$ 

0387 84 ADD H 0388 67 MOV H,A SHLD SEED 0389 22F500 038C E1 POP H 038D C9 . RET RETURN: 038E 31F100 LXI SP,STACK-15 ;FIX STACK 0391 C30000 JMP MONITOR  $\sim$ :MESSAGES .; DB OAH,ODH,'MEMORY TEST',ODH,OAH,O 0394 OAOD4D454DSIG: 03A4 OAOD004C4FMSG1: DB OAH,ODH,O, 'LOCATION' DB ' SHOULD BE WAS' 03AF 202053484F 03C8 OAODOO DB OAH, ODH, O DB OAH,ODH, 'nCR" TO CONTINUE TEST "SP" TO STOP ',0 03CB OAOD224352MSG4: 03F1.0AOD544553MSGOK: DB OAH,ODH,'TEST COMPLETE',O DB OAH, ODH, 'STARTING ADDRESS (HEX OR "CR") ', O 0401 OAOD535441SMSG: DB OAH, ODH, 'ENDING ADDRESS (HEX OR "CR") ', O 0423 OAOD454E44EHSG: 0445 OAOD494E50IEMSG: DB OAH, ODH, 'INPUT ERROR RETYPE- ', O 045C OAOD424954TEST1: DB OAH,ODH,'BIT STUCK TEST',O DB OAH,ODH,'SHORTED BIT TEST',O 046D OAOD53484FTEST3: DB OAH,ODH,'ADDRESS LINE TEST',O 0480 OAOD414444TEST4: DB OAH,ODH,'RANDOM NUMBER TEST',O 0494 OAOD52414ERMSG: ., ,**•••••••••••••••••••••••••••••••••••••••••••••••••••••••••••••** : ;INSEBT CUSTOM *1/0* ROUTINES HERE START1: :AND ANY INITIALIZATION ROUTINES HERE ÷ 04A9 31Fl00 LXI SP, STACK-15; SET STACK , ,**•••••••••••••••••••••••••••••••••••••••••••••••••••••••••••••** THESE ROUTINES ARE FOR CPM USERS<br>CONST EQU 06H : CONSOLE 0006 = EQU 06H ; CONSOLE STATUS TO REG-A :A=FF,CHAR. READY A=O,CHAR. NOT READY 0009 = CONIN EQU 09H : CONSOLE CHARACTER TO REG-A , .<br>CONOT EQU OCH ; CHARACTED FROM REG-C TO CONSOLE  $000C =$ ÷ 04AC 3A020C LDA 2 :GET BASE OF JUMP TABLE 04AF 320801 STA JCONS+2 0482 320501 STA JCONI+2 04B5 320C01 STA JCONO+2 ,**•••••••••••••••••••••••••••••••••••••••••••••••••••••••••••••** 04B8 C30FOl JMP START2 04BB END START

*·A9·*